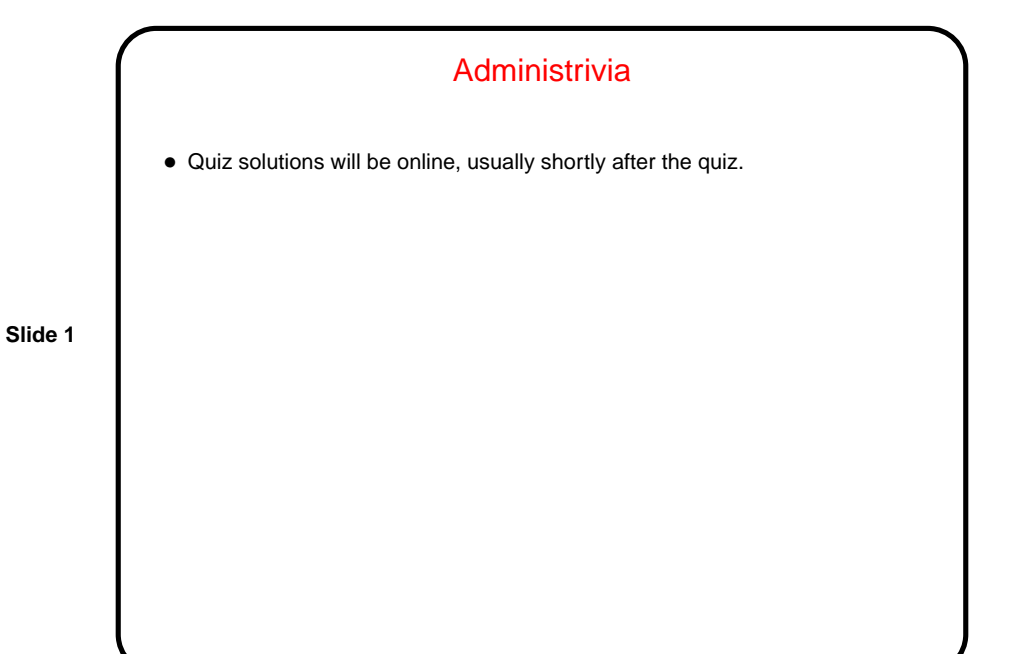

Procedure Calls, Review/Recap • What we have to do to call a procedure is: 1. Put parameters where procedure can find them. 2. Transfer control to procedure. 3. Acquire storage resources for procedure. 4. Run procedure. 5. Put results where caller can find them. 6. Return control to caller. • We discussed last time details of how to do that.

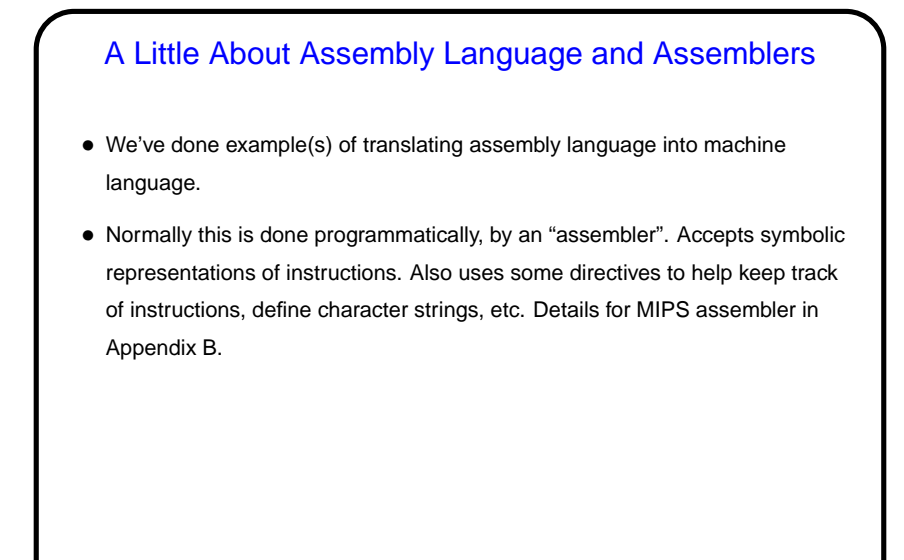

**Slide 3**

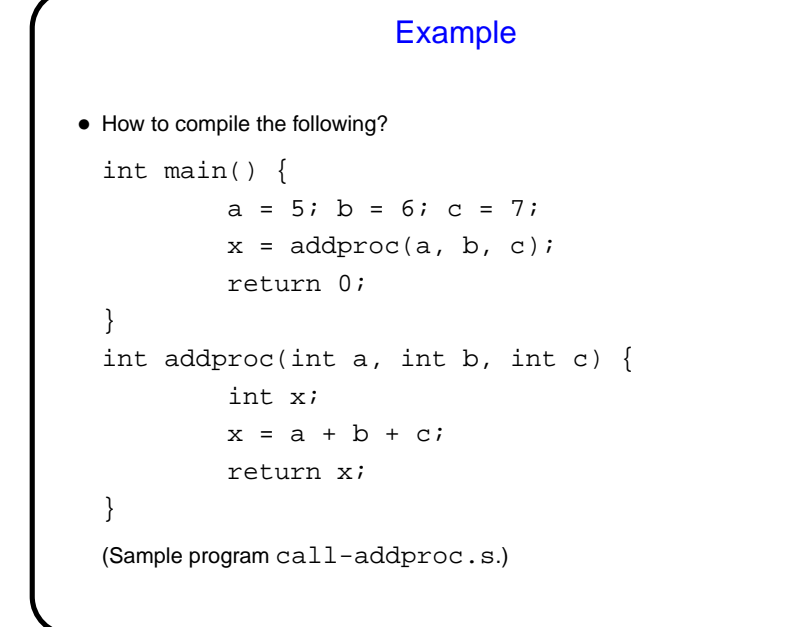

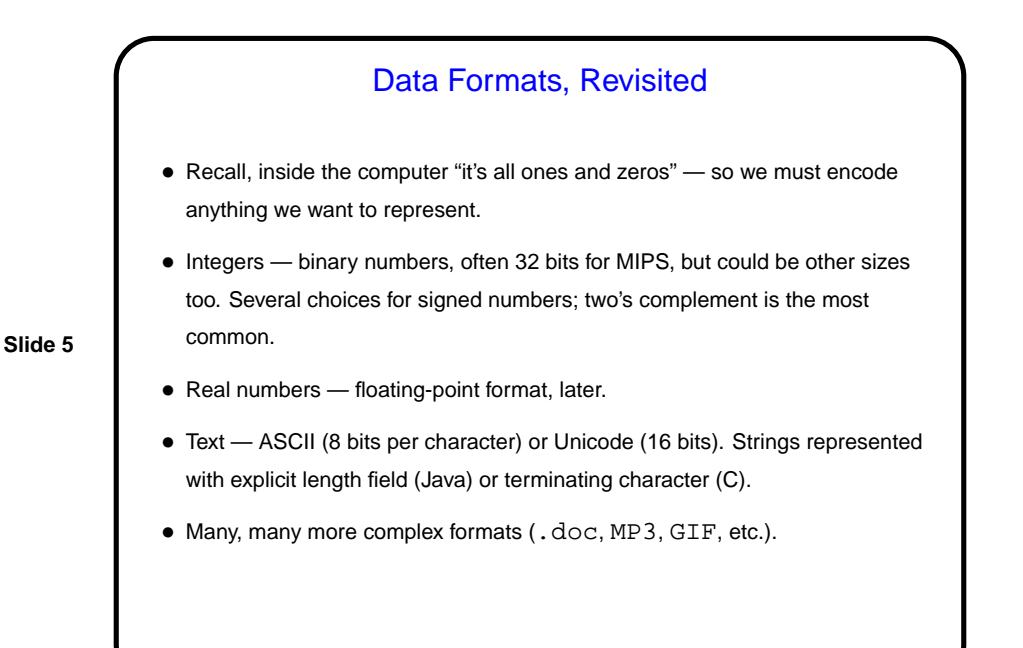

## More Load/Store Instructions

• MIPS architecture defines  $1w$  and  $sw$  for loading/storing data in 32-bit chunks; also defines lb ("load byte") and sb ("store byte") for loading/storing data in 8-bit chunks, plus instructions to load/store data in 16-bit chunks. All must align on appropriate boundaries.

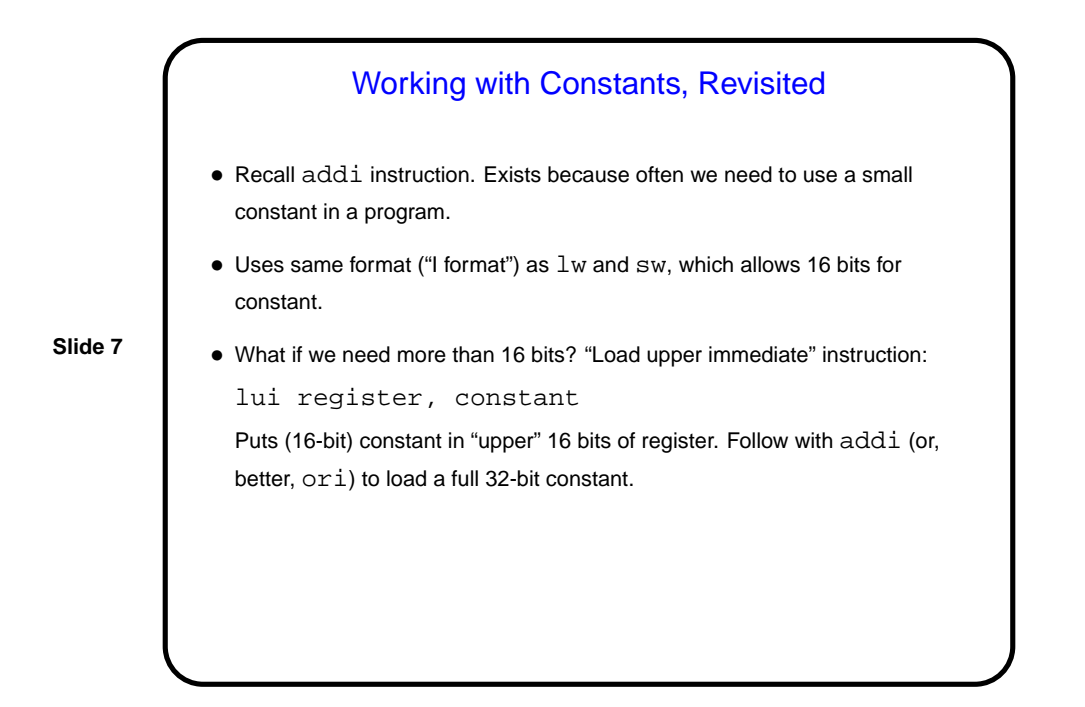

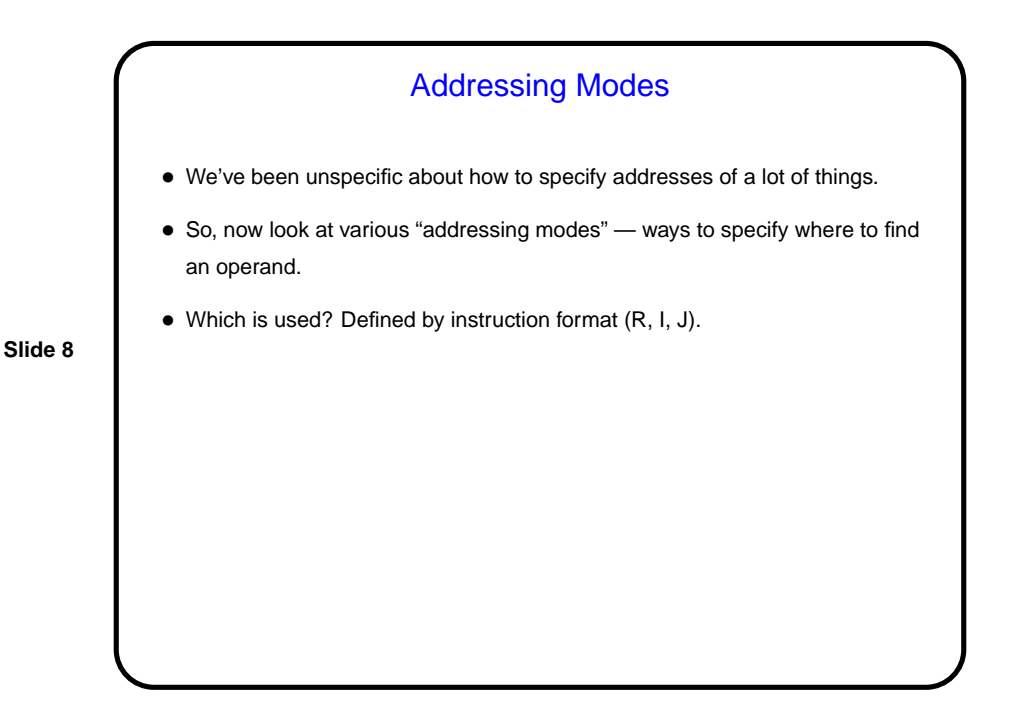

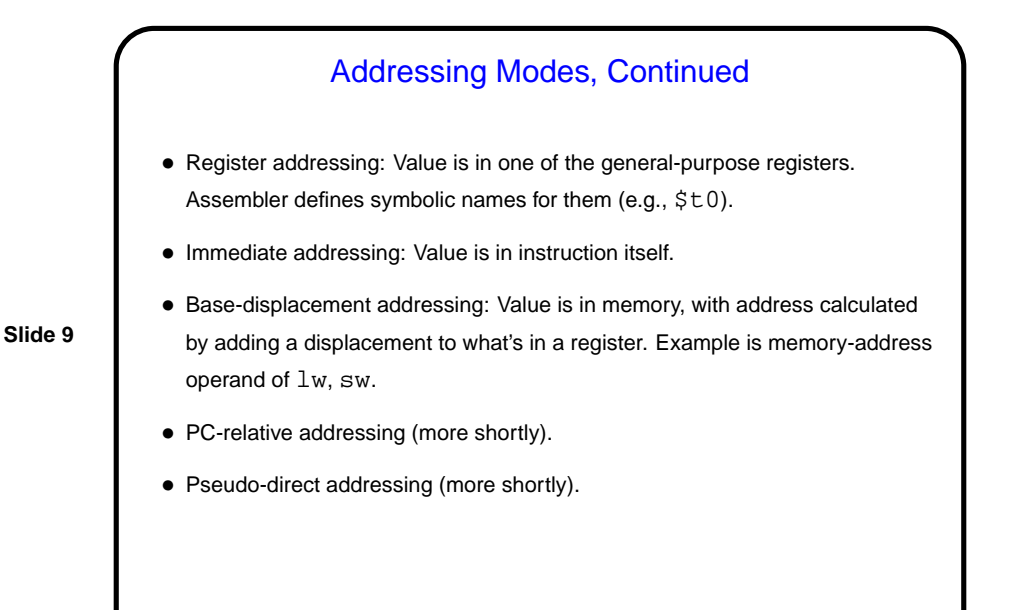

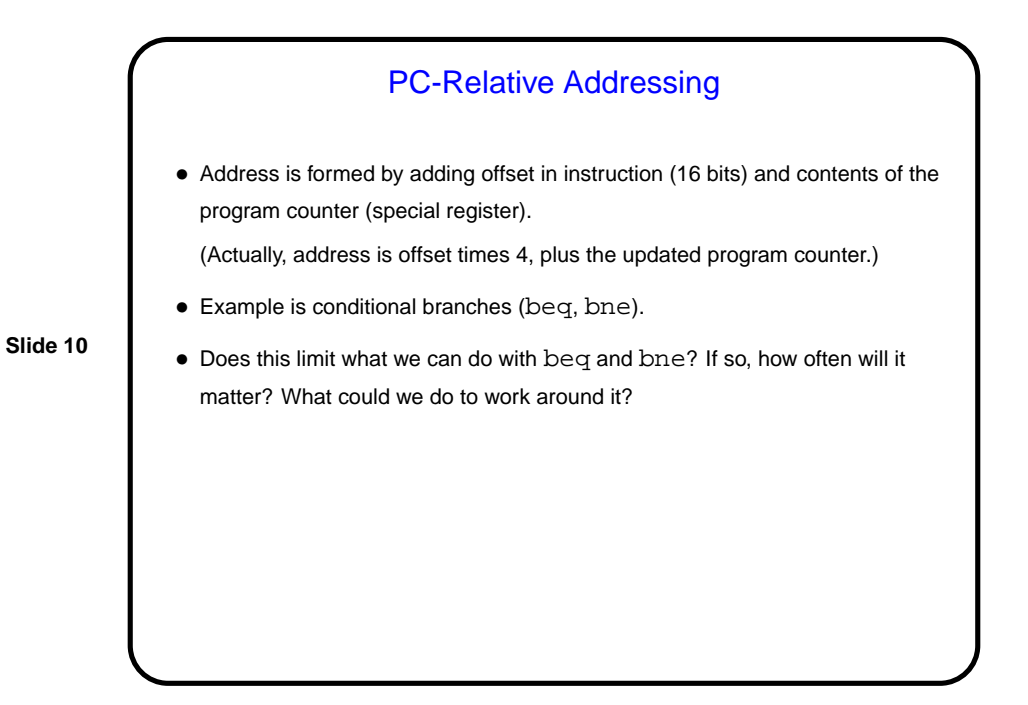

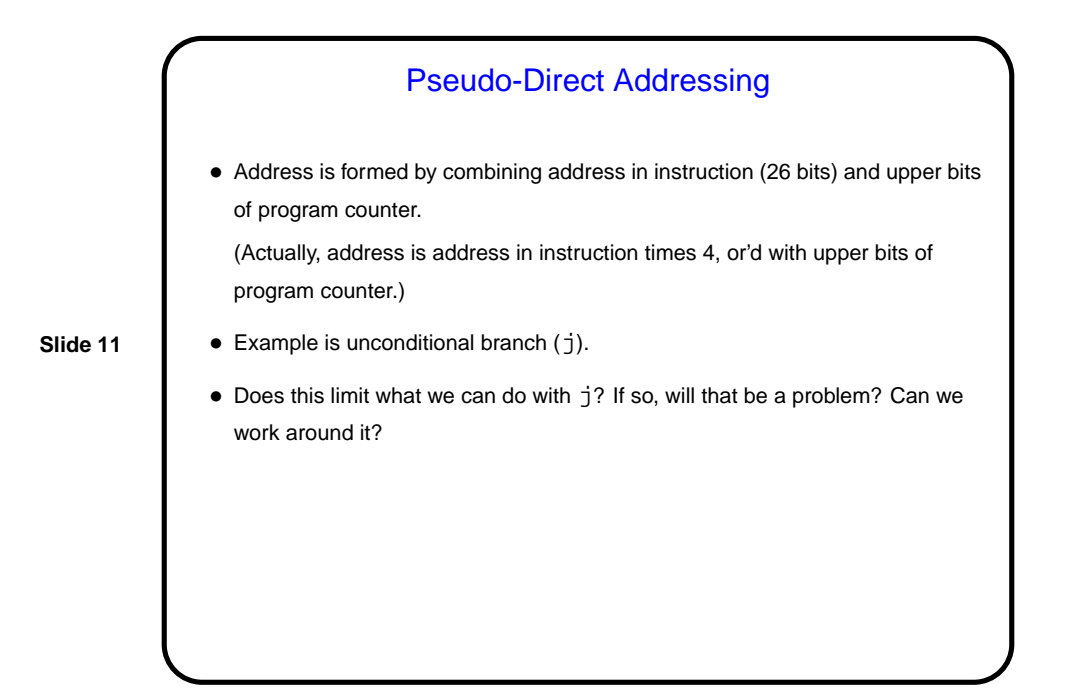

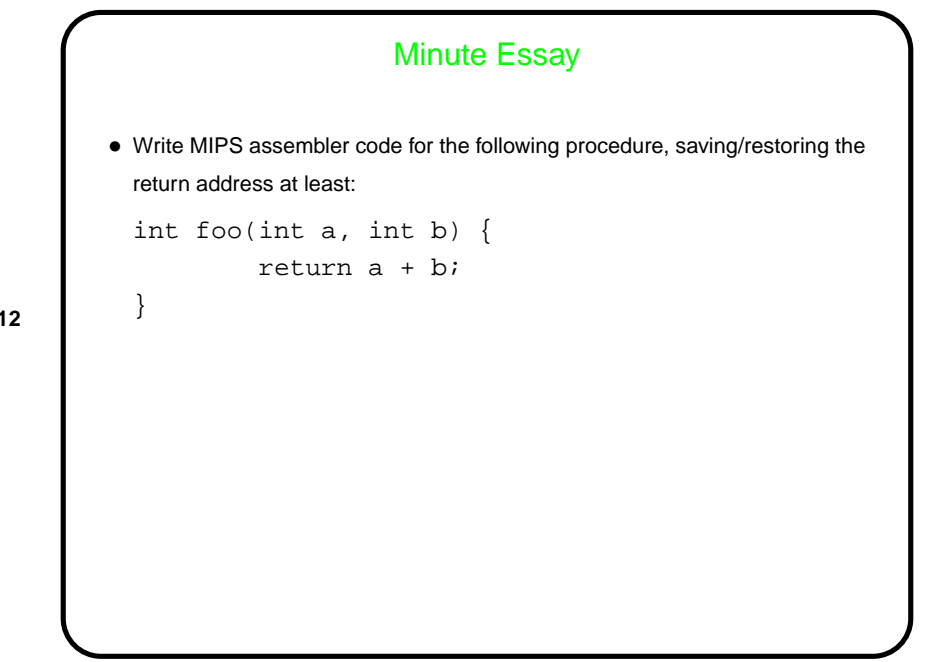

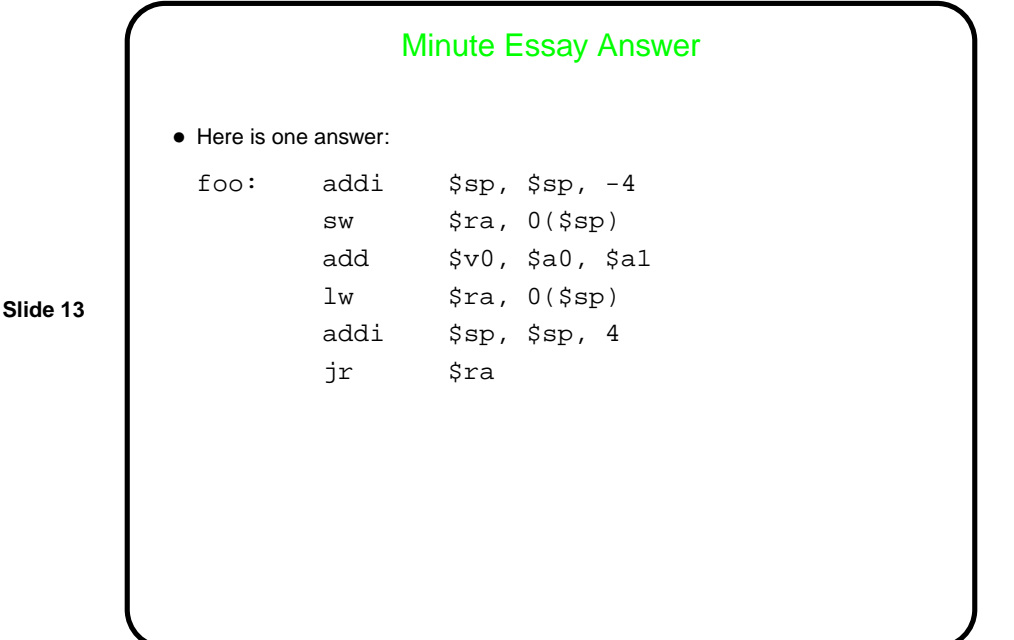